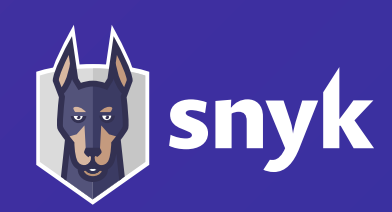

# Live **Hacking**: **Breaking** into Your **Web** App

**Brian Vermeer @BrianVerm**

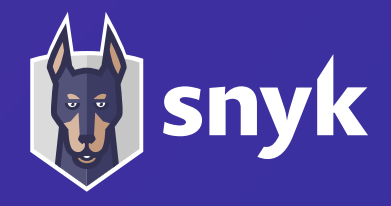

# **DevSecOps**

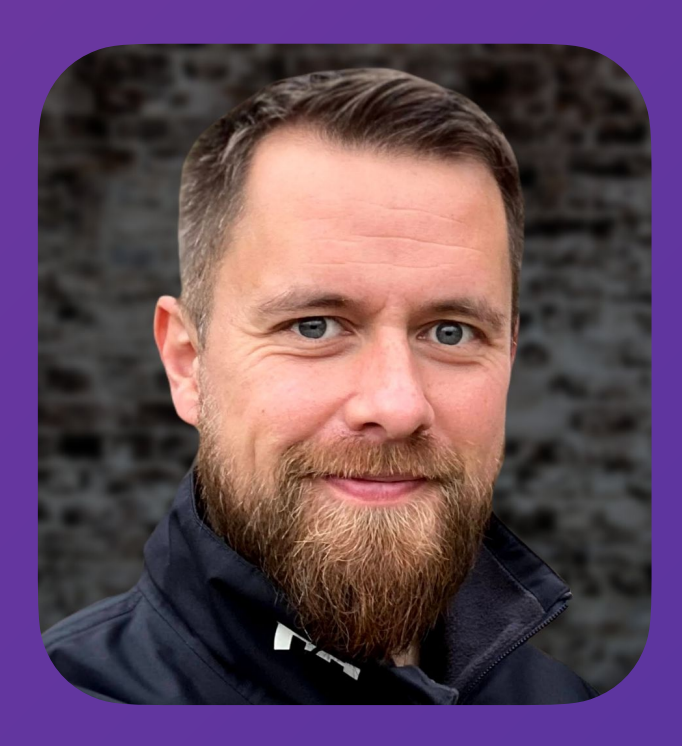

**Brian Vermeer Developer Advocate** snyk @BrianVerm

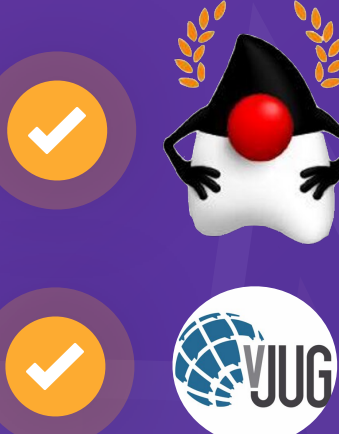

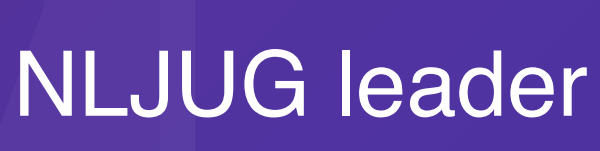

BI

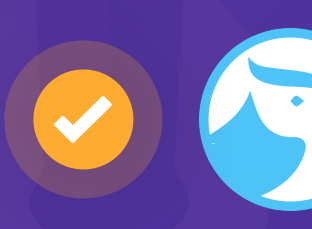

- 
- 
- DevSecCon co-leader
- Foojay Community Manager Security
- Top 21 Developers

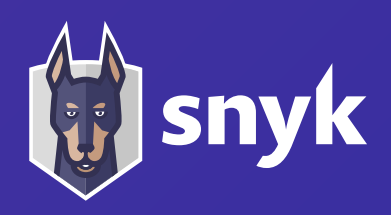

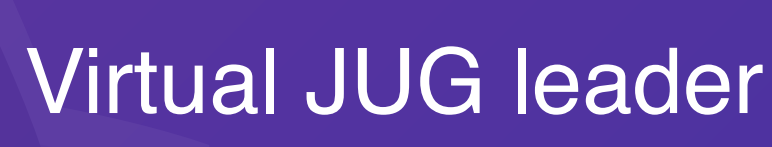

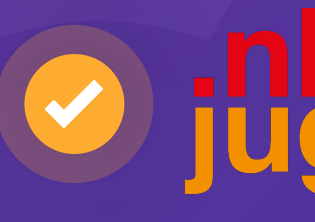

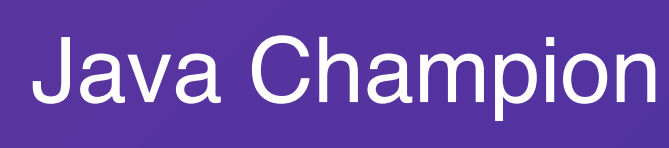

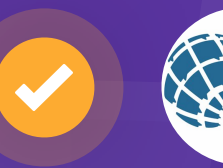

Shaping Tech

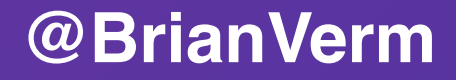

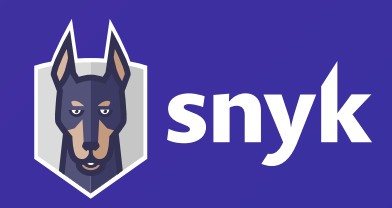

# What are the **Problems?**

1. Software delivery **sped up** with little thought to **security** 2. **Lack of security focus** throughout the app lifecycle 3. **Silo**-ed security expertise 4. **Customer data** could be compromised

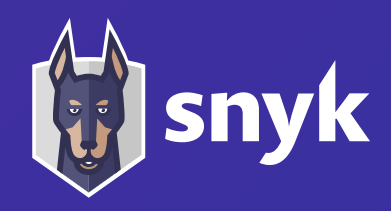

# How **bad** is the **Situation?**

**EQUIFAX DATA BREACH** 

a Website Flaw It Could Have Fixed

## **Security**

# Equifax's disastrous Struts patching blunder: THOUSANDS of other orgs did it too

Those are just the ones known to have downloaded outdated versions

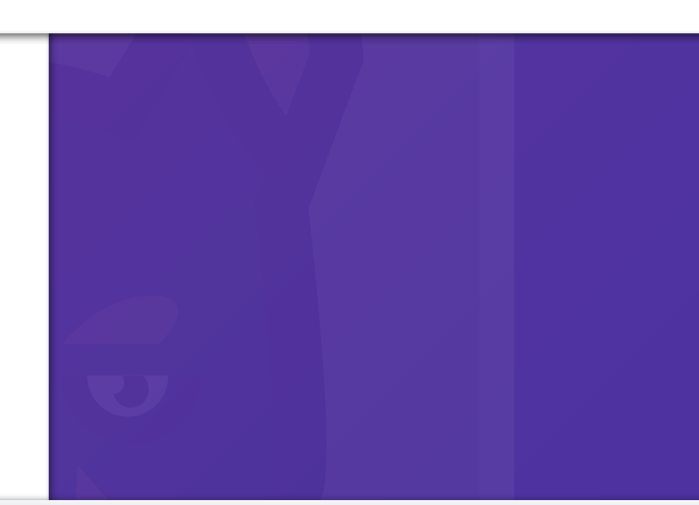

# Failure to patch two-month-old bug led to massive Equifax breach

Critical Apache Struts bug was fixed in March. In May, it bit ~143 million US consumers.

DAN GOODIN - 9/13/2017, 11:12 PM

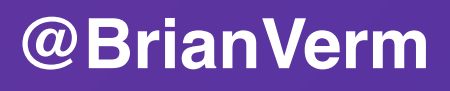

# Equifax's Mega-Breach Was Made Possible by

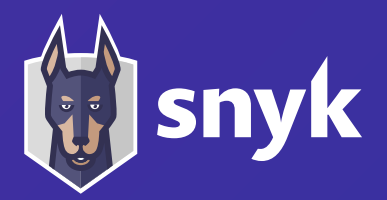

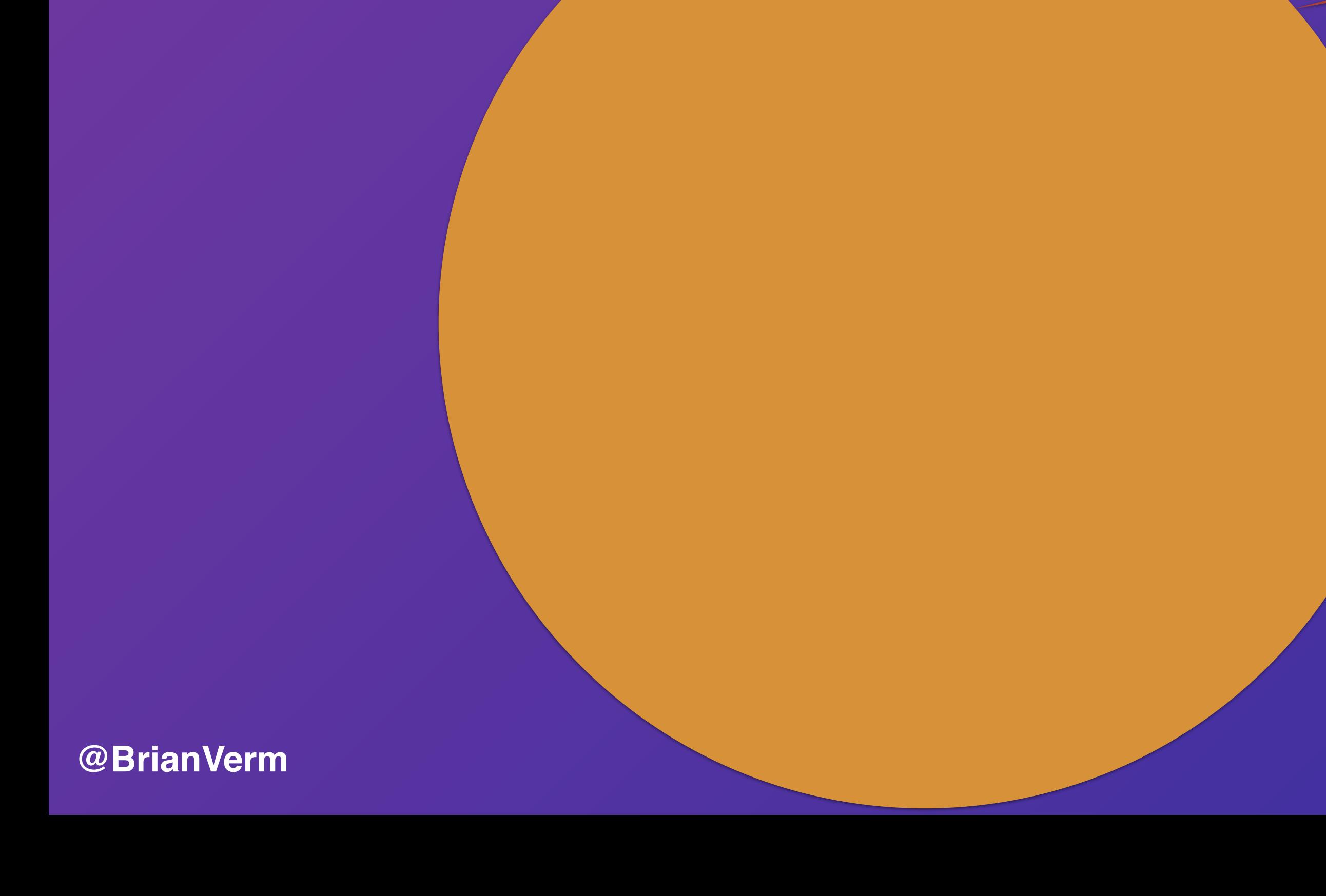

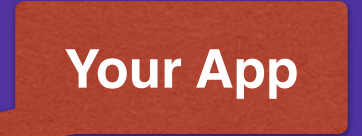

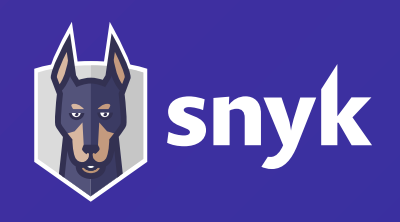

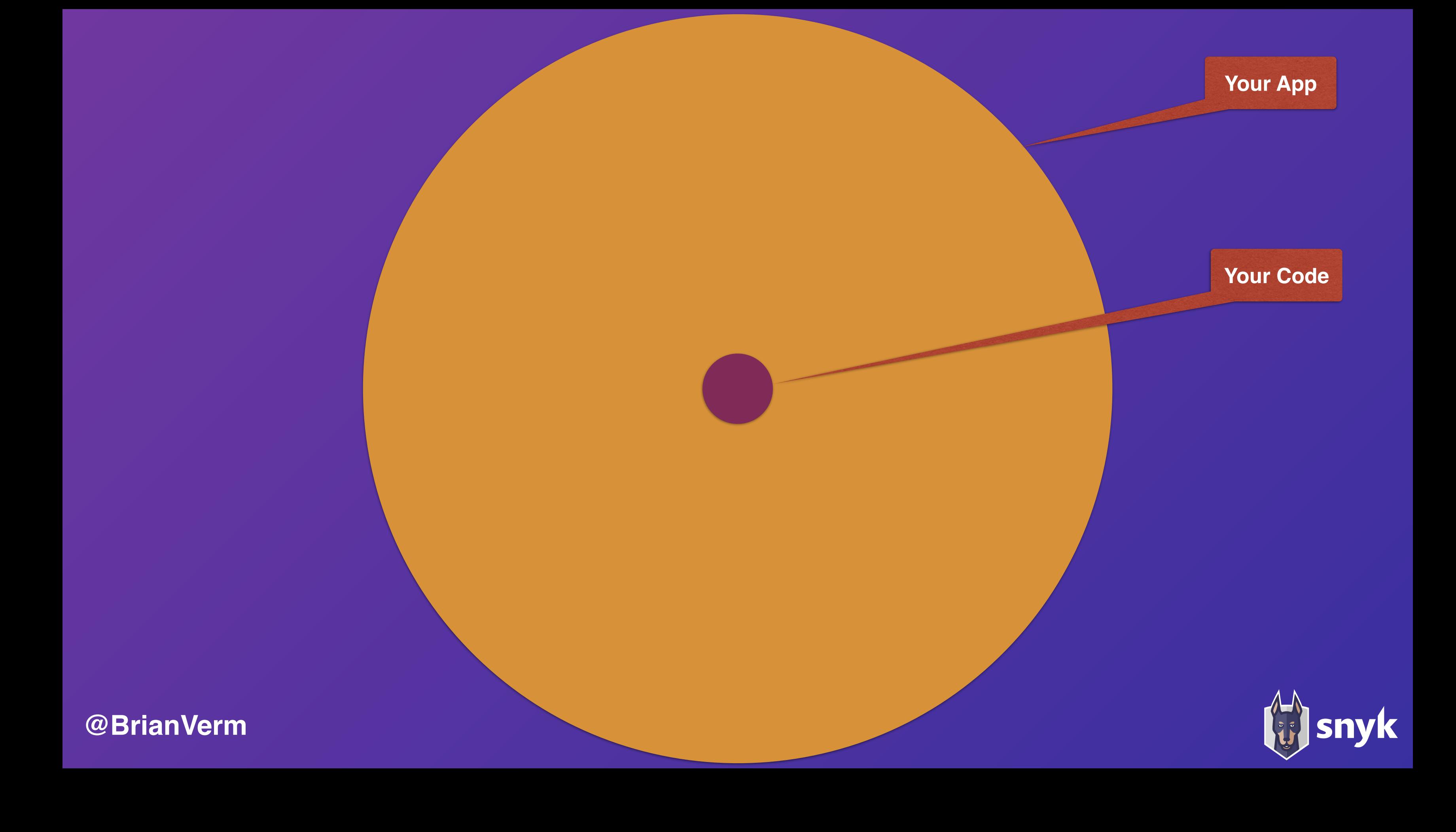

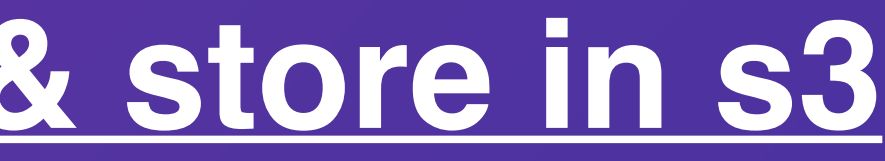

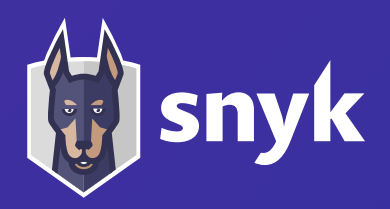

# **Serverless Example: [Fetch file & store in s3](https://github.com/serverless/examples/tree/master/aws-node-fetch-file-and-store-in-s3)**

**(Serverless Framework Example)**

```
'use strict';
const fetch = require('node-fetch');
const AWS = require('aws-sdk'); // eslint-disable-line import/no-extraneous-dependencies
const s3 = new AWS.S3();
module.exports.save = (event, context, callback) => {
 fetch(event.image_url)
    .then((response) => {
      if (response.ok) {
        return response;
      return Promise.reject(new Error(
             'Failed to fetch {fresponse.url}: {response.status} {fresponse.statusText}'));
    \mathcal{Y}.then(response \Rightarrow response.buffer())
    .then(buffer \Rightarrow (
      s3.put0bject(Bucket: process.env.BUCKET,
        Key: event.key,
        Body: buffer,
      \}).promise()).then(v \Rightarrow callback(null, v), callback);
-11
```
"dependencies": { "aws-sdk": "^2.7.9", "node-fetch": "^1.6.3"

## 19 Lines of Code

2 Direct dependencies 19 dependencies (incl. indirect) 191,155 Lines of Code

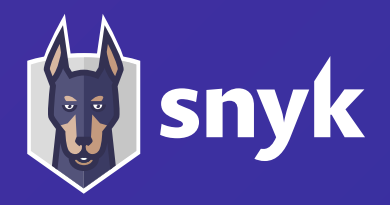

# 222 Lines of Code

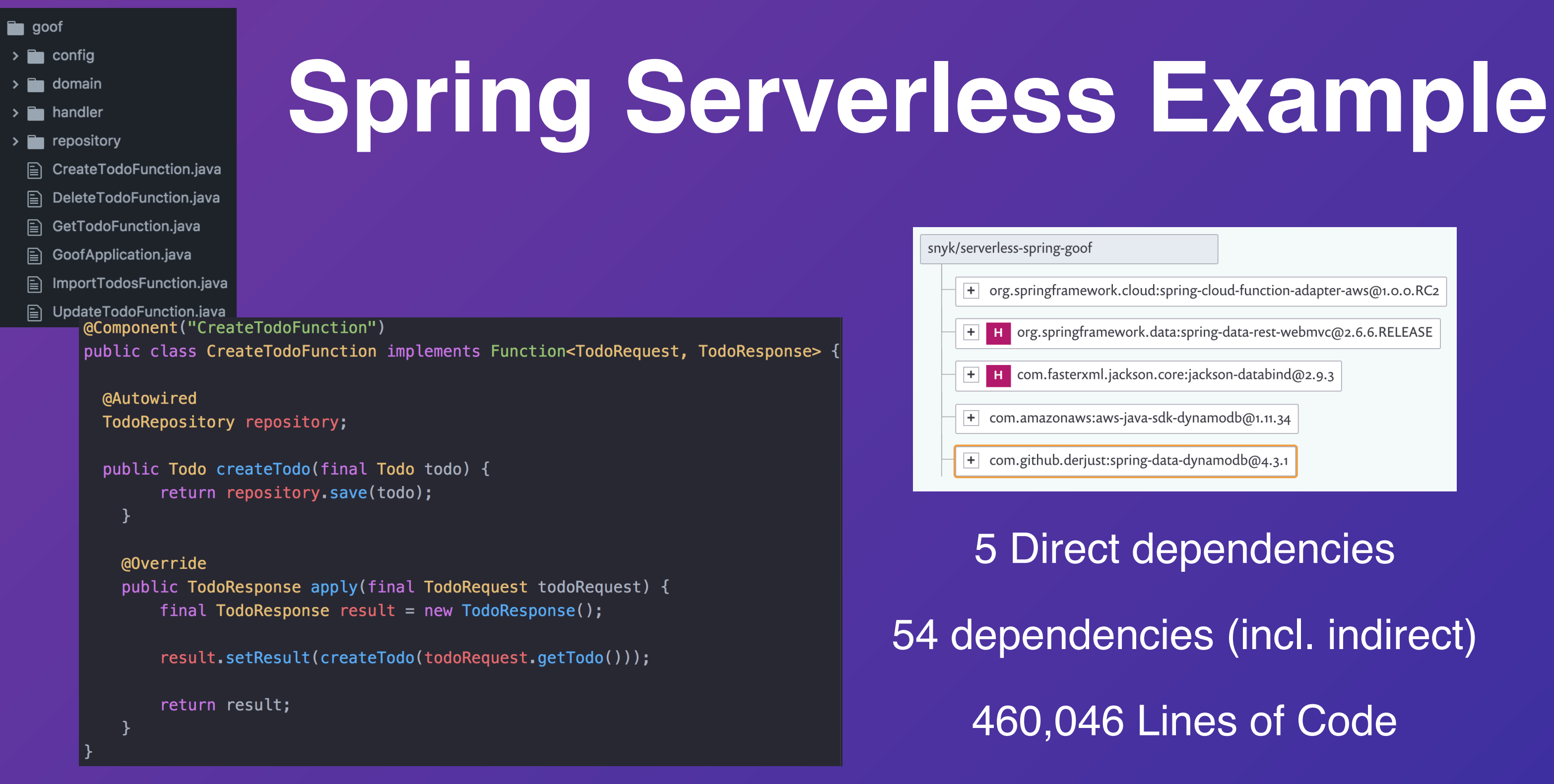

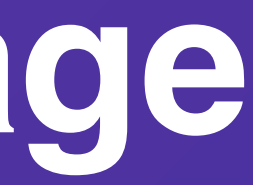

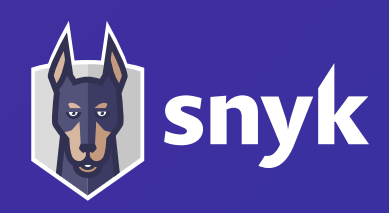

# **Open Source Usage Has Exploded**

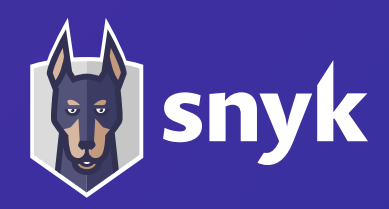

# **Attackers Are Targeting Open Source**

One vulnerability, many victims

# New packages created by ecosystem per year

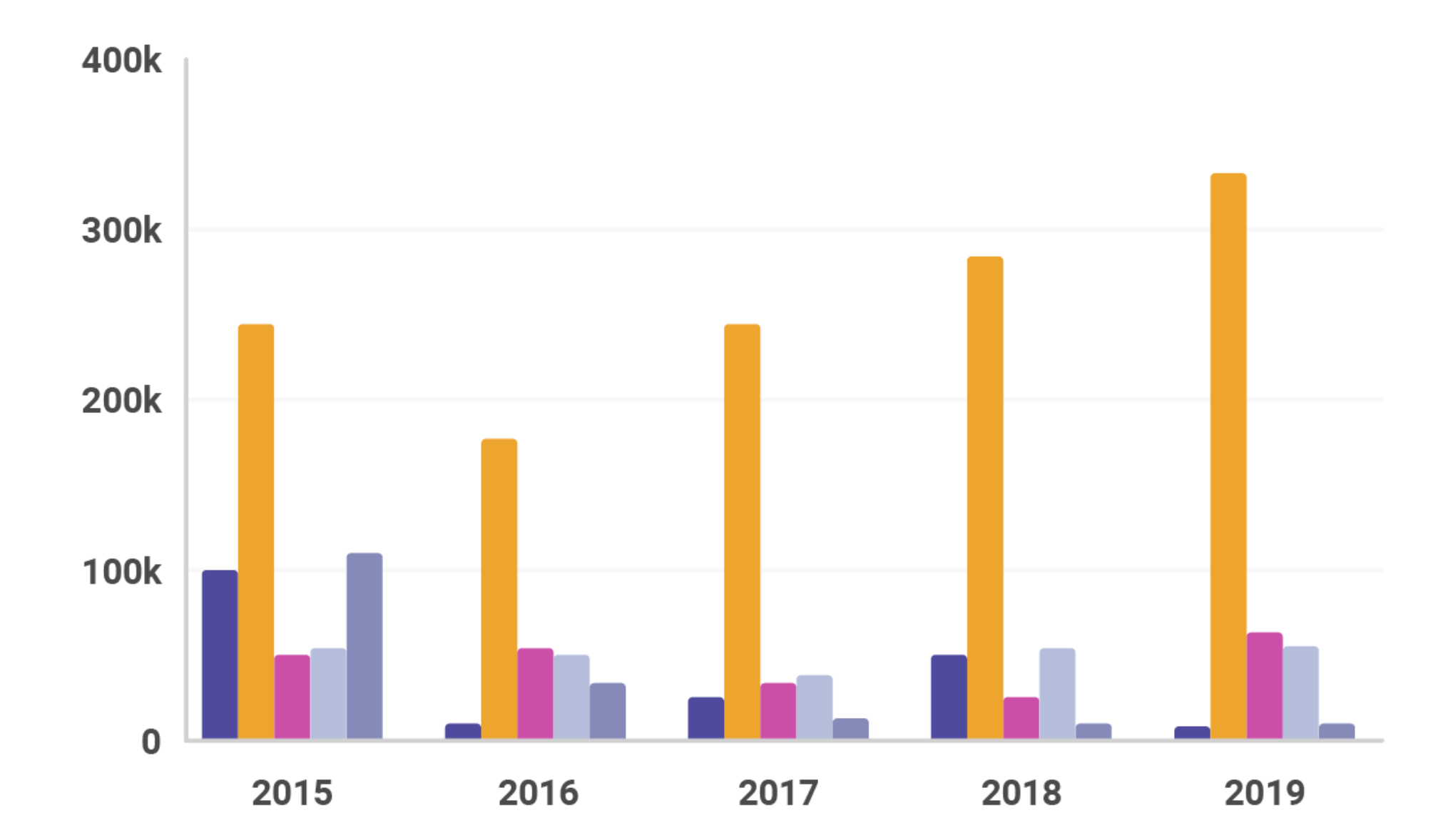

**@BrianVerm** <https://info.snyk.io/sooss-report-2020>

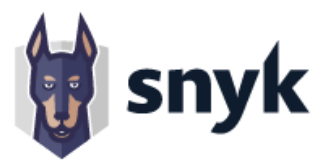

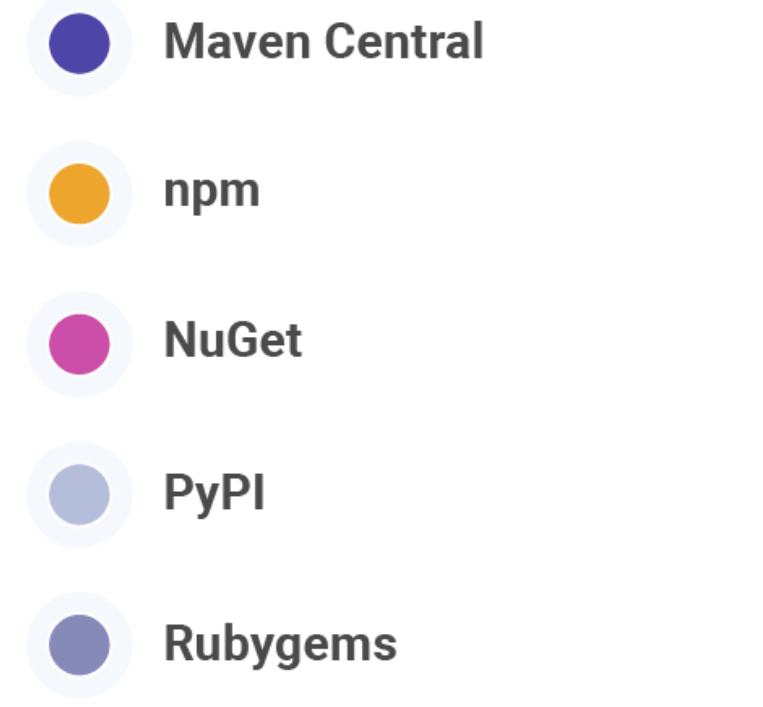

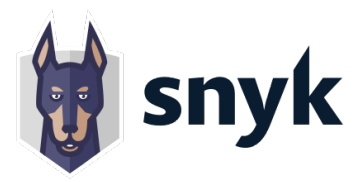

# Vulnerabilities identified in ecosystems since 2014

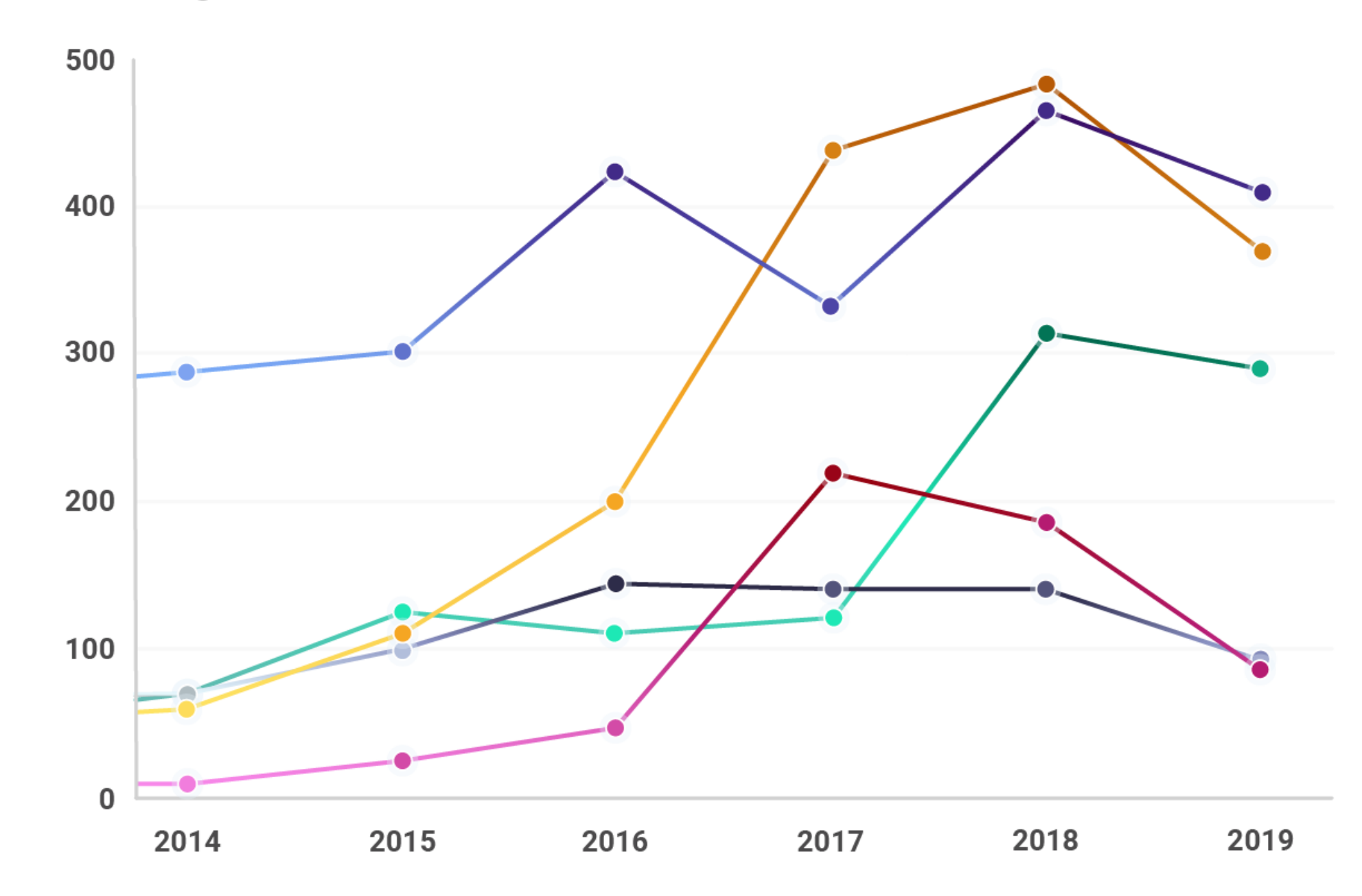

https://info.snyk.io/sooss-report-2020

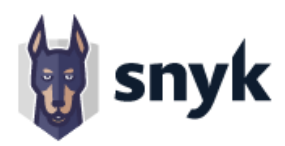

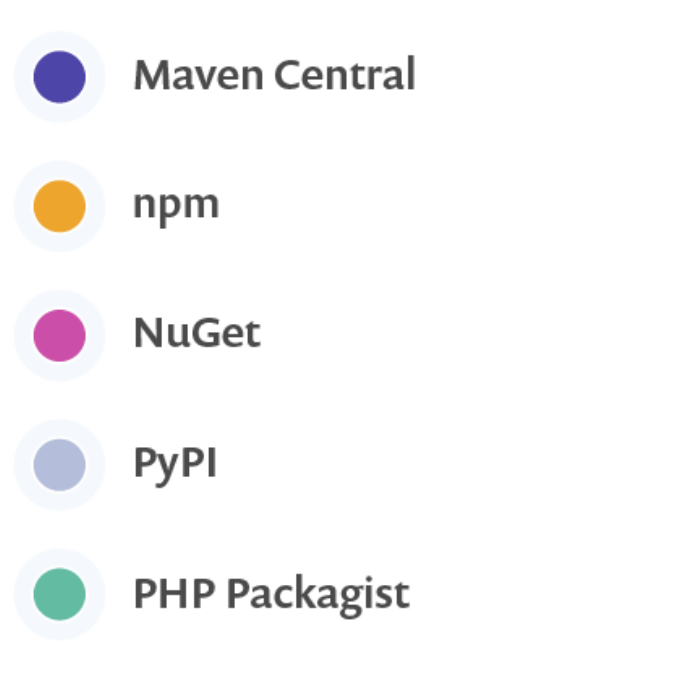

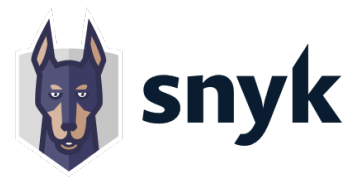

# **Vulnerabilities from direct versus** indirect dependencies

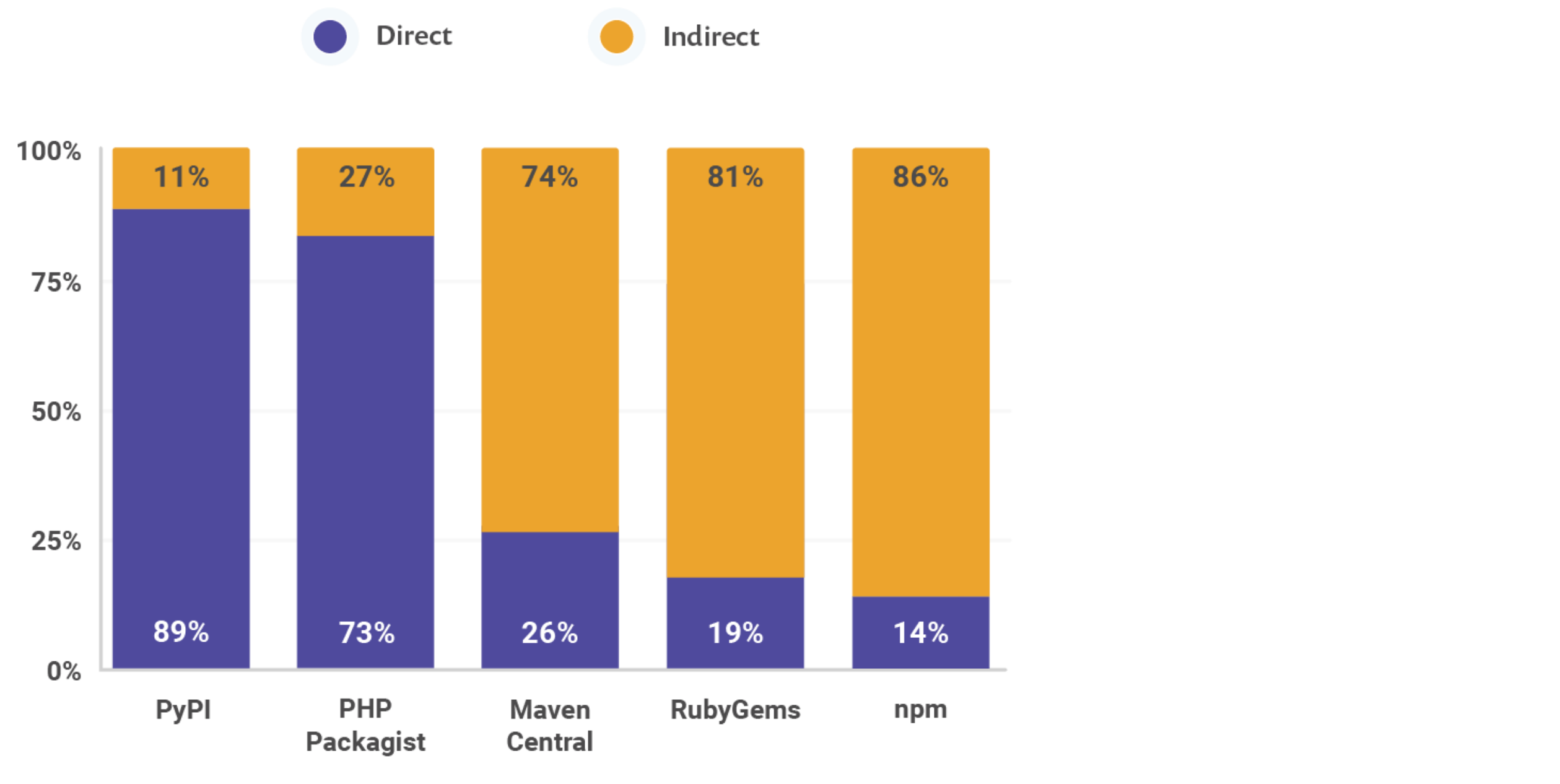

**@BrianVerm** <https://info.snyk.io/sooss-report-2020>

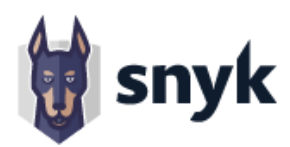

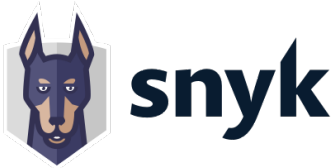

# OS maintainers are confident in their own security knowledge

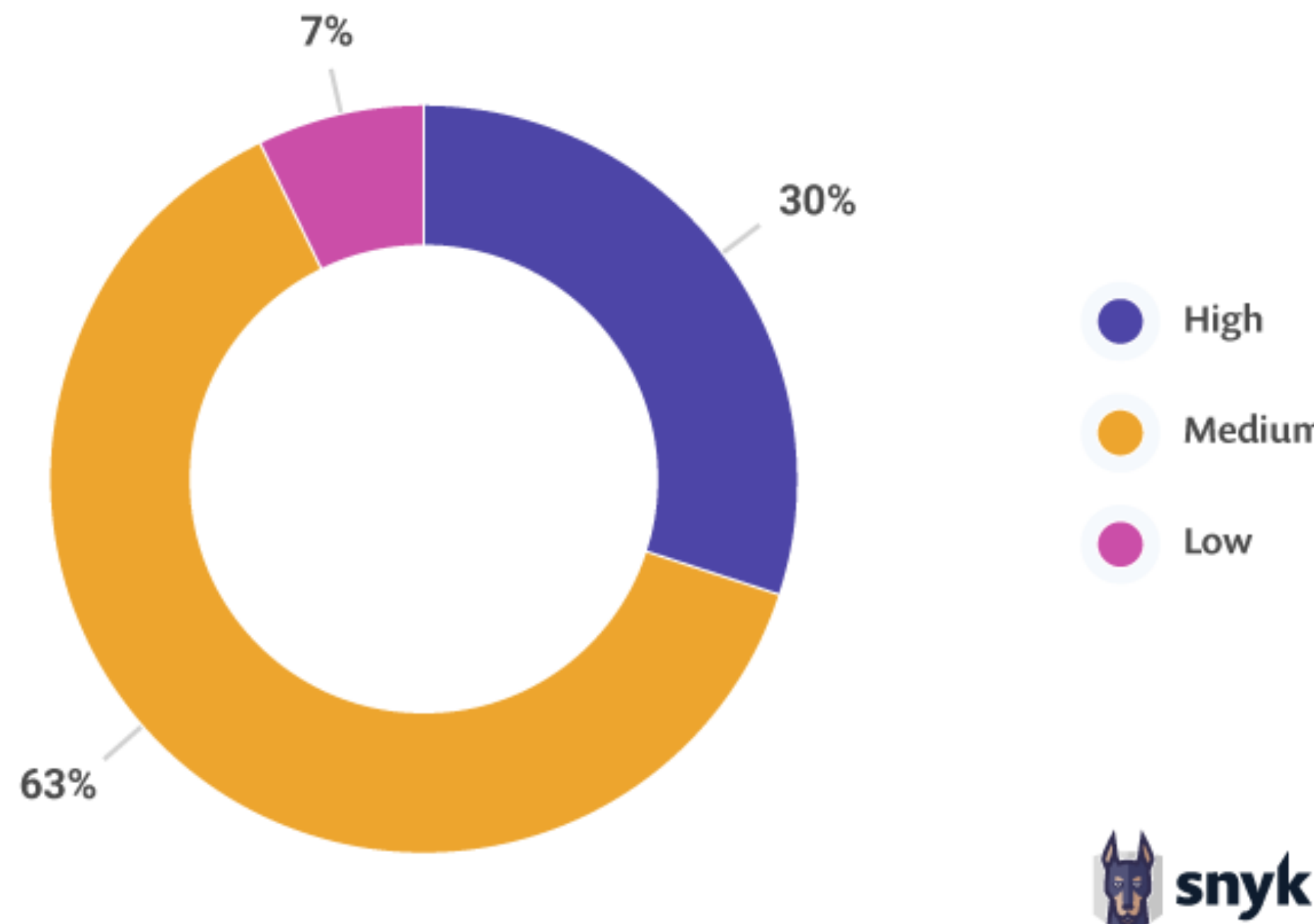

- Medium
- 

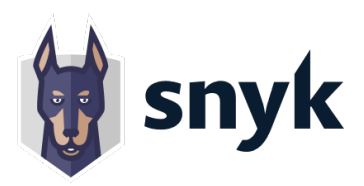

# Who should be responsible for security?

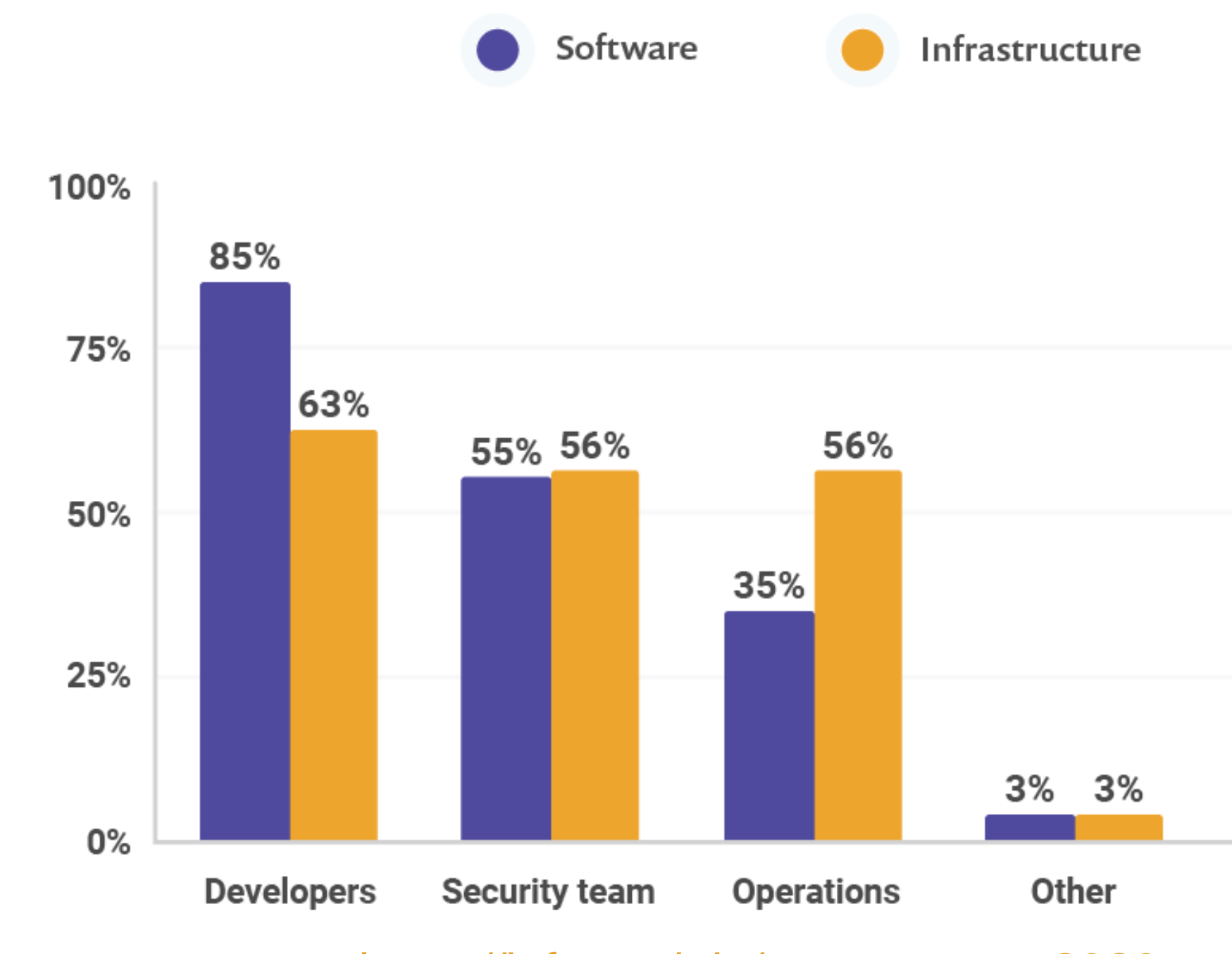

**@BrianVerm** <https://info.snyk.io/sooss-report-2020>

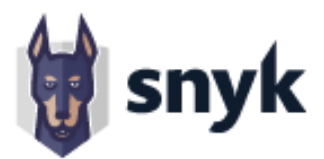

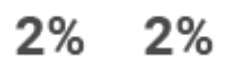

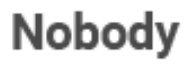

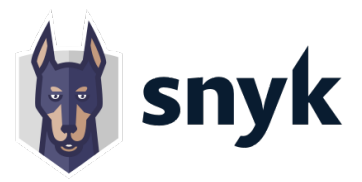

# How do you find about vulnerabilities?

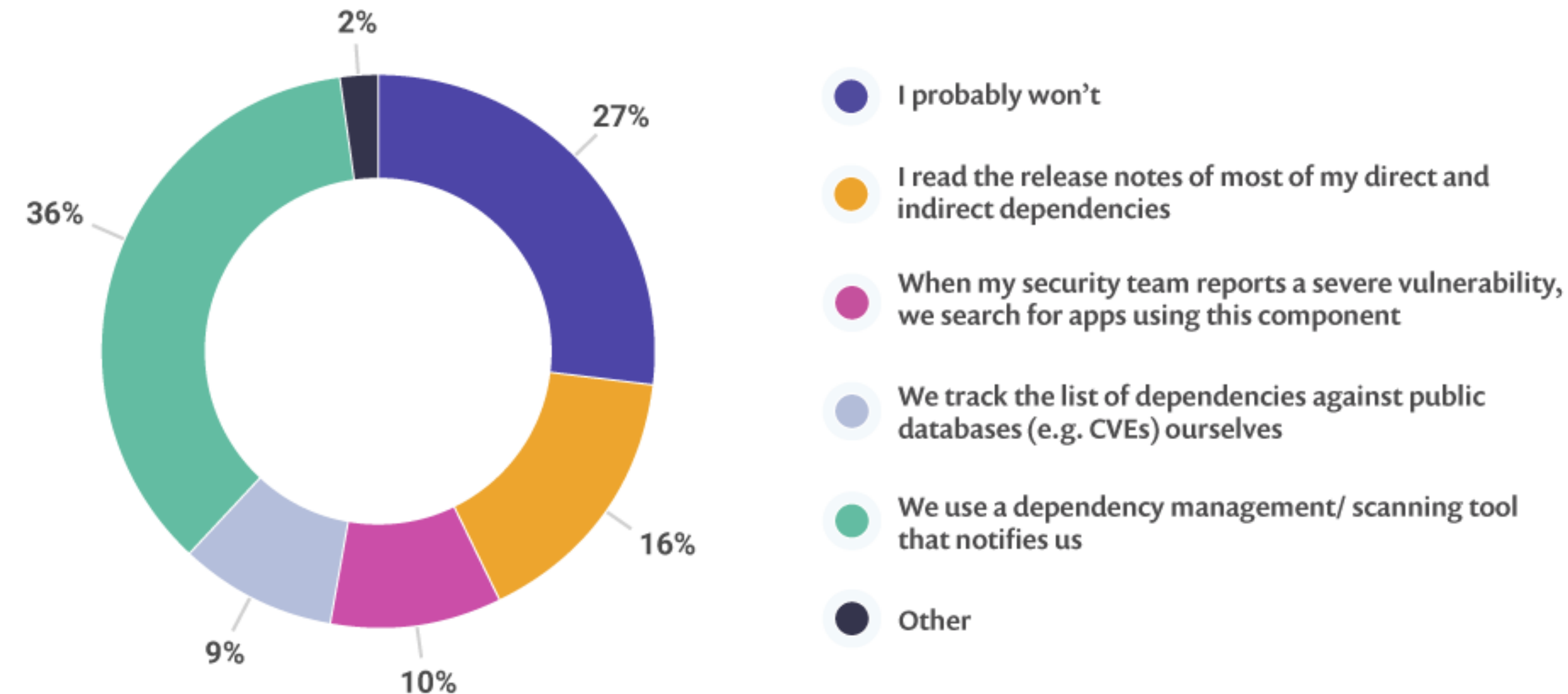

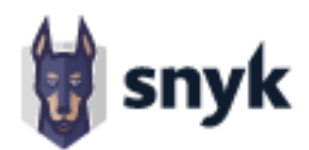

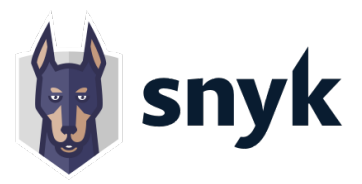

# Vulnerabilities generally remain undiscovered for a long time.

The median time from inclusion to discovery for in application libraries:

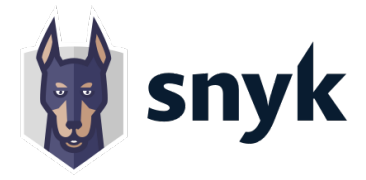

# Vulnerabilities generally remain<br>undiscovered for a long time.

The median time from inclusion to discovery for in application libraries:

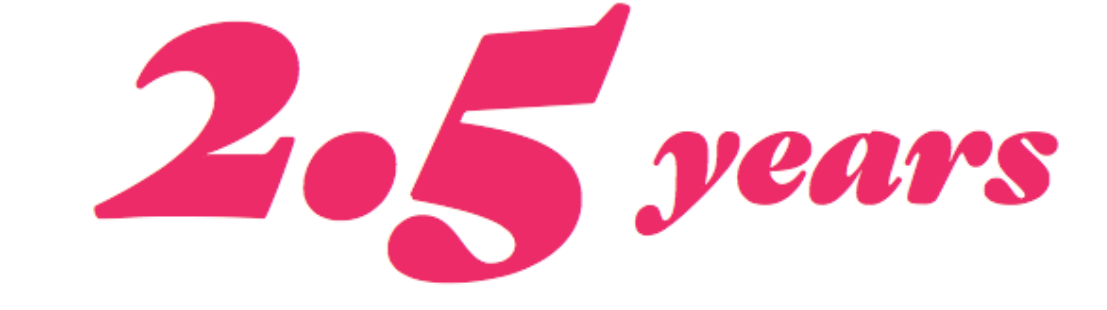

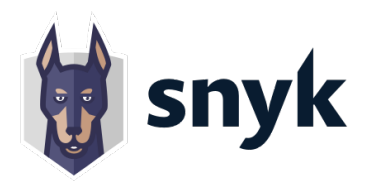

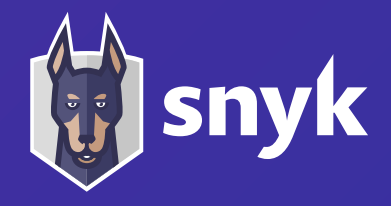

# **Let's HACK!**

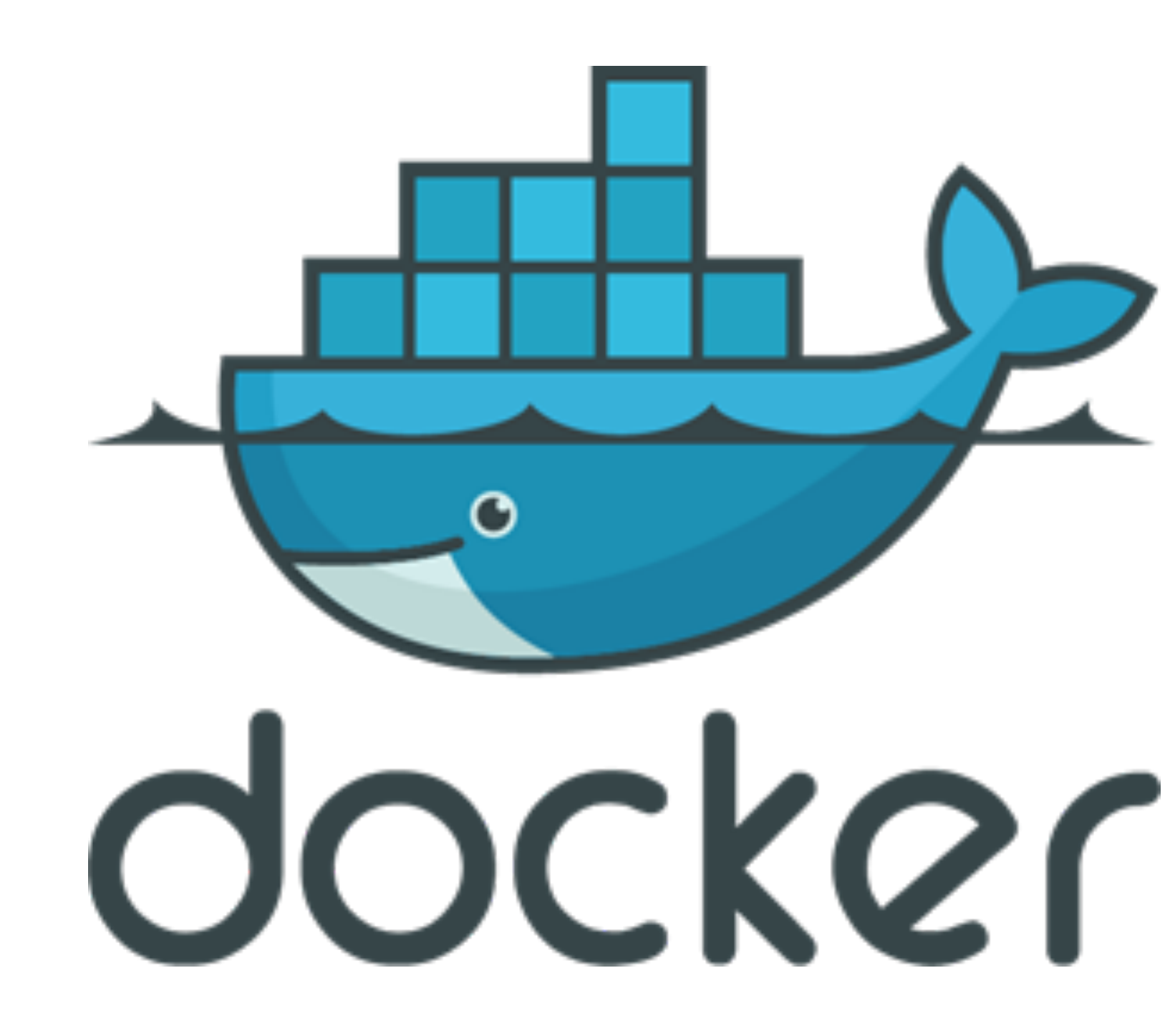

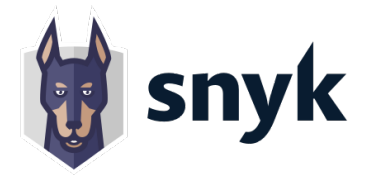

## Vulnerabilities per Docker image

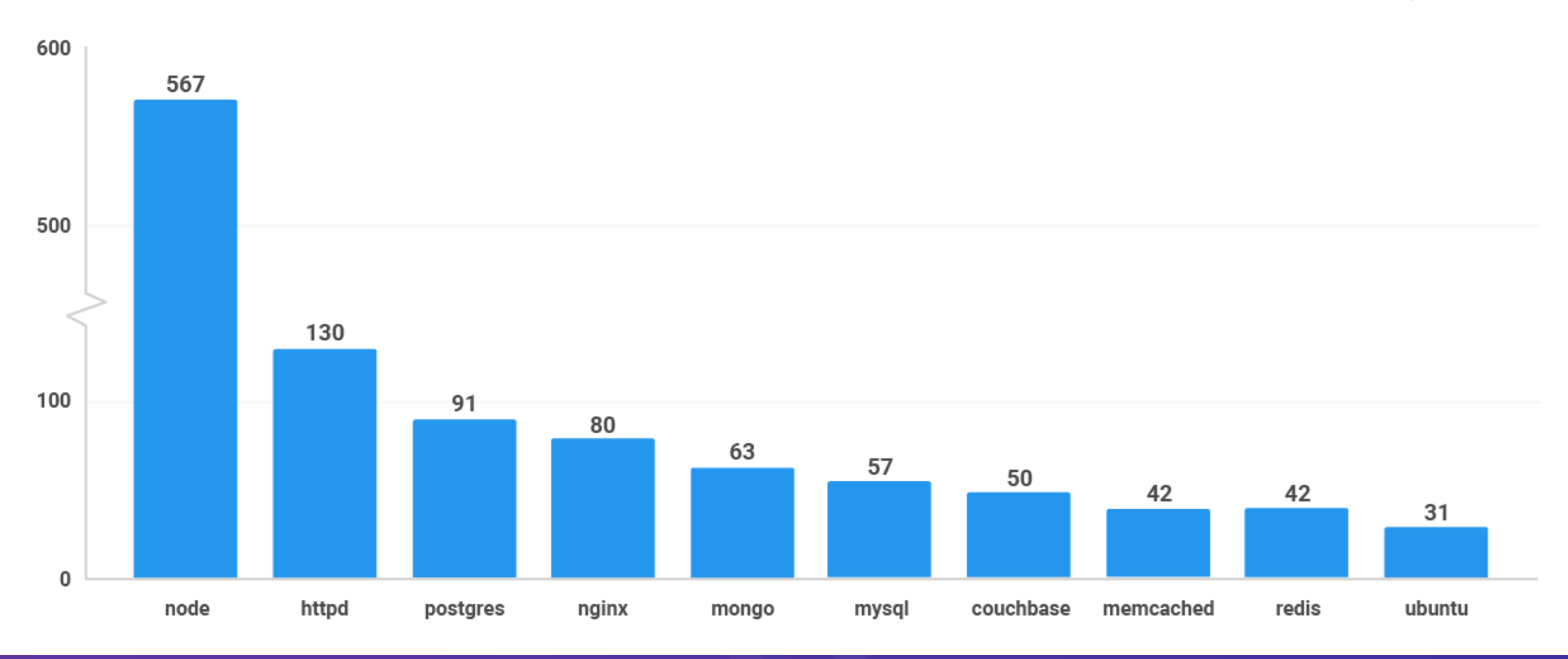

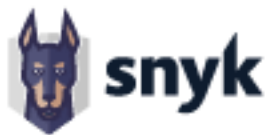

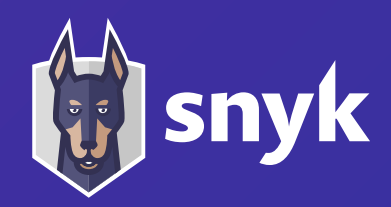

# When do you scan your Docker image for OS vulns?

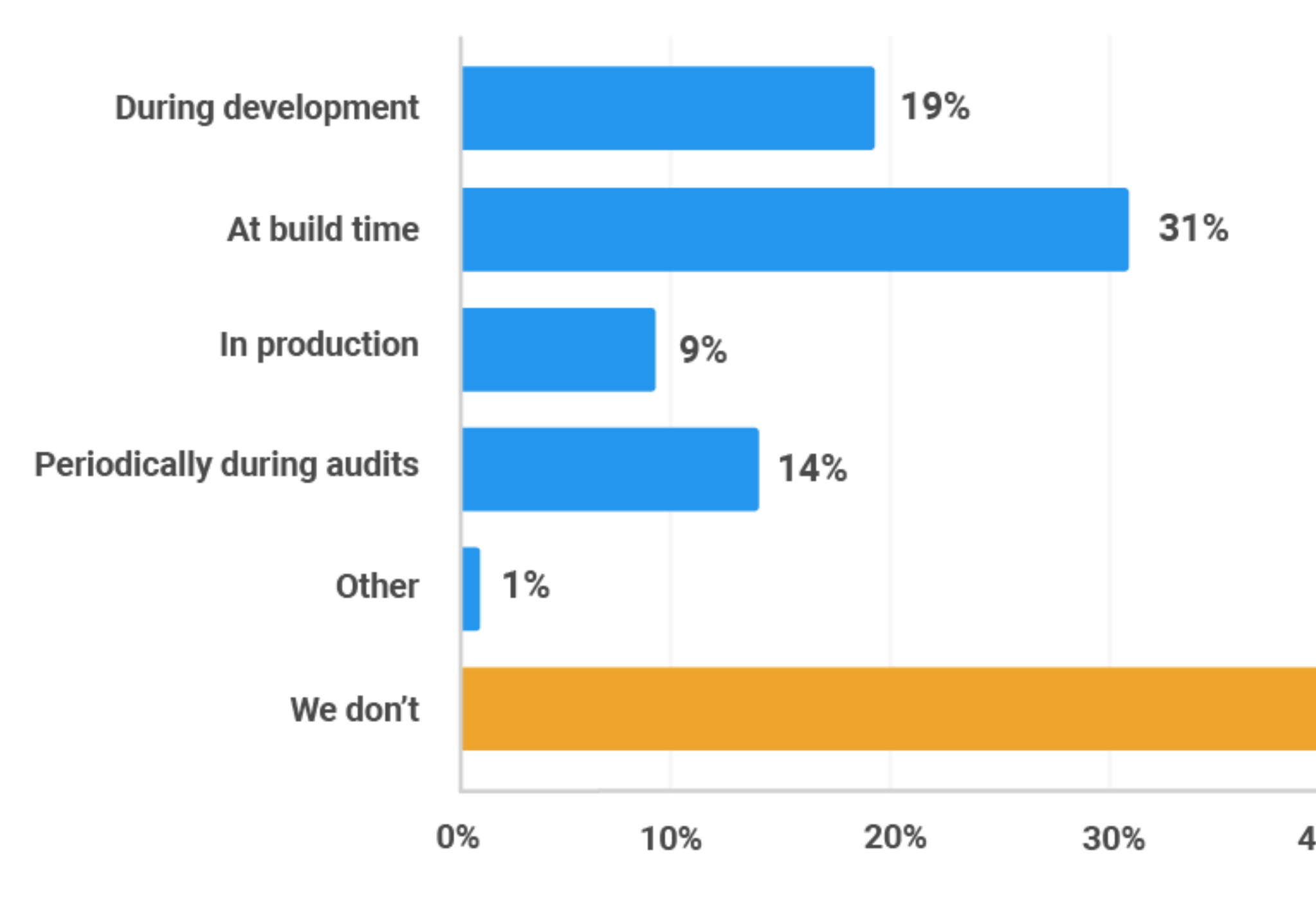

**@BrianV** 

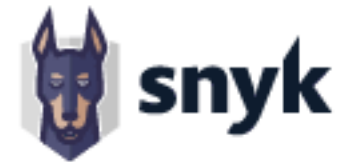

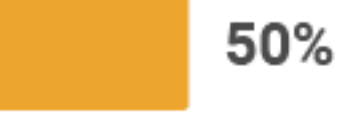

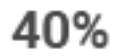

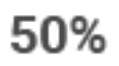

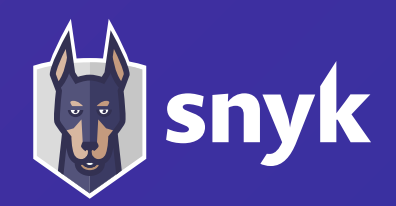

# How do you find out about new vulnerabilities in your deployed containers?

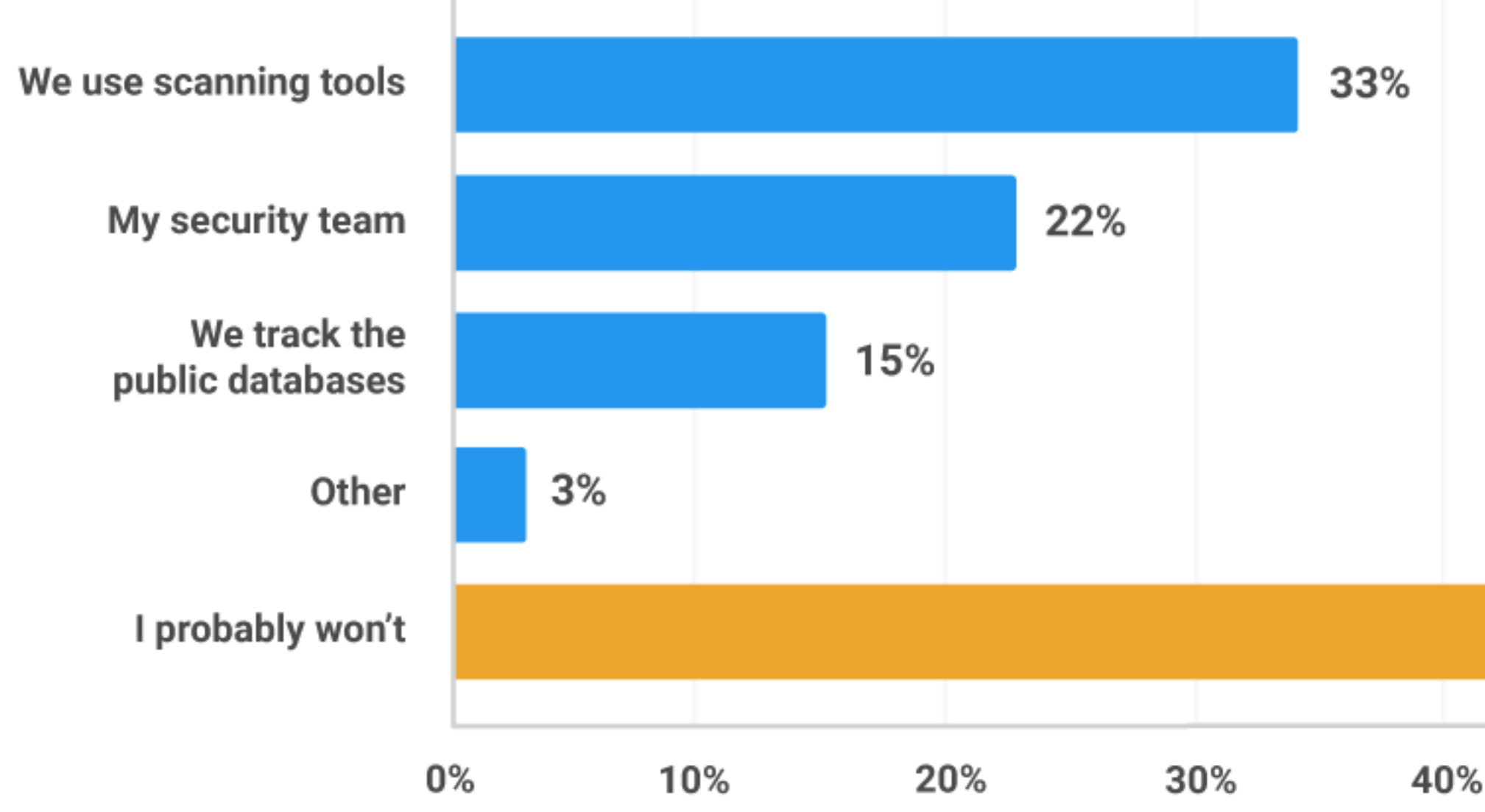

## **@BrianV**

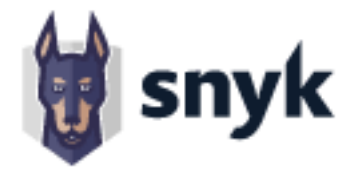

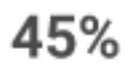

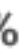

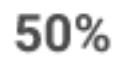

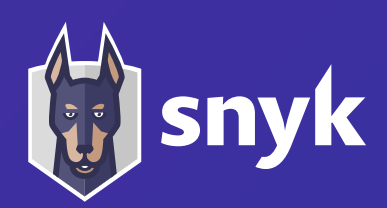

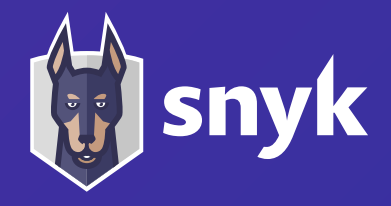

# **Let's HACK!**

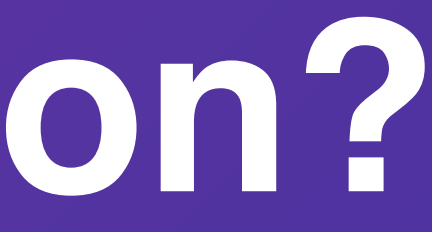

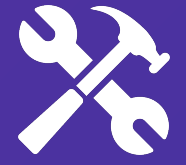

# What's the **Solution?**

888

30

# **Culture Process Tooling**

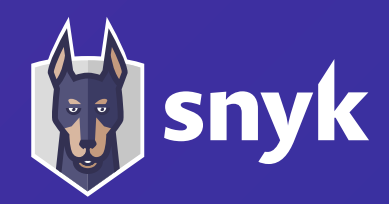

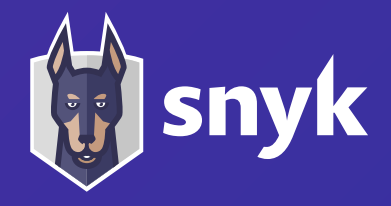

# **Culture** What do people care about?

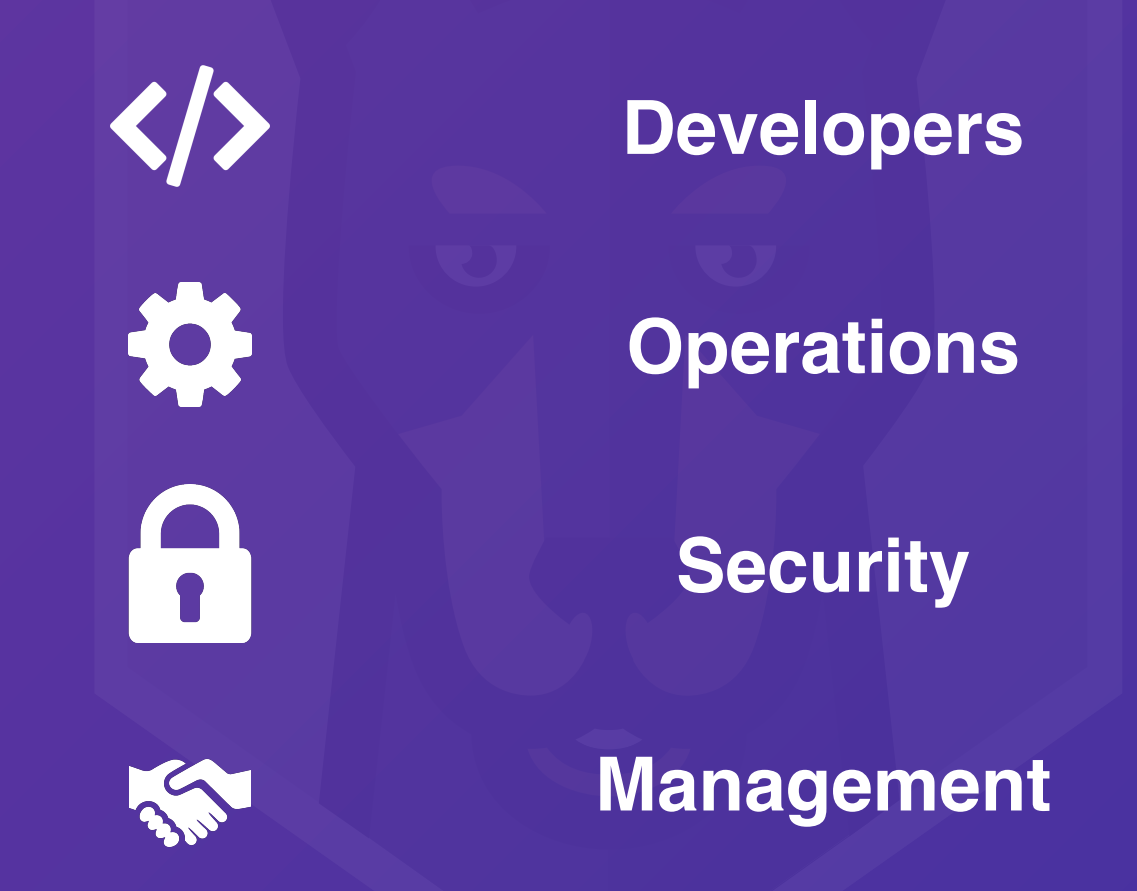

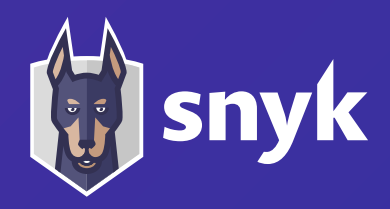

# **Process**

The **best** way to adopt a **new practice** is to **integrate** it into existing processes, **not create more**.

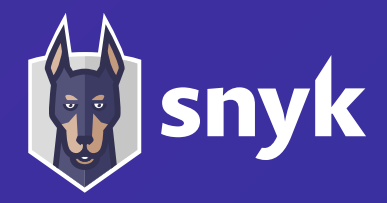

# **Tooling**

Tooling can **help Automate** away **manual** steps **Alert** you to issues **when** they happen

**Infrastructure as Code**

## **Containers**

## **Snyk Container** V.

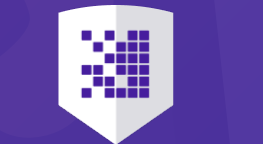

## **Open Source Code**

**Snyk Code** $($ 

## **App Code**

# **Snyk Open Source**

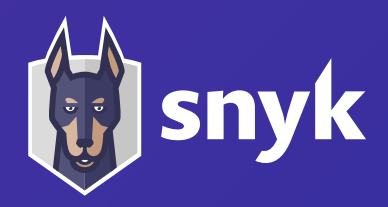

**Snyk IaC**

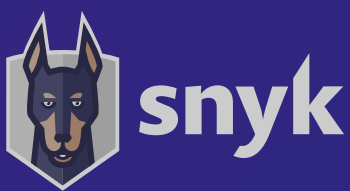

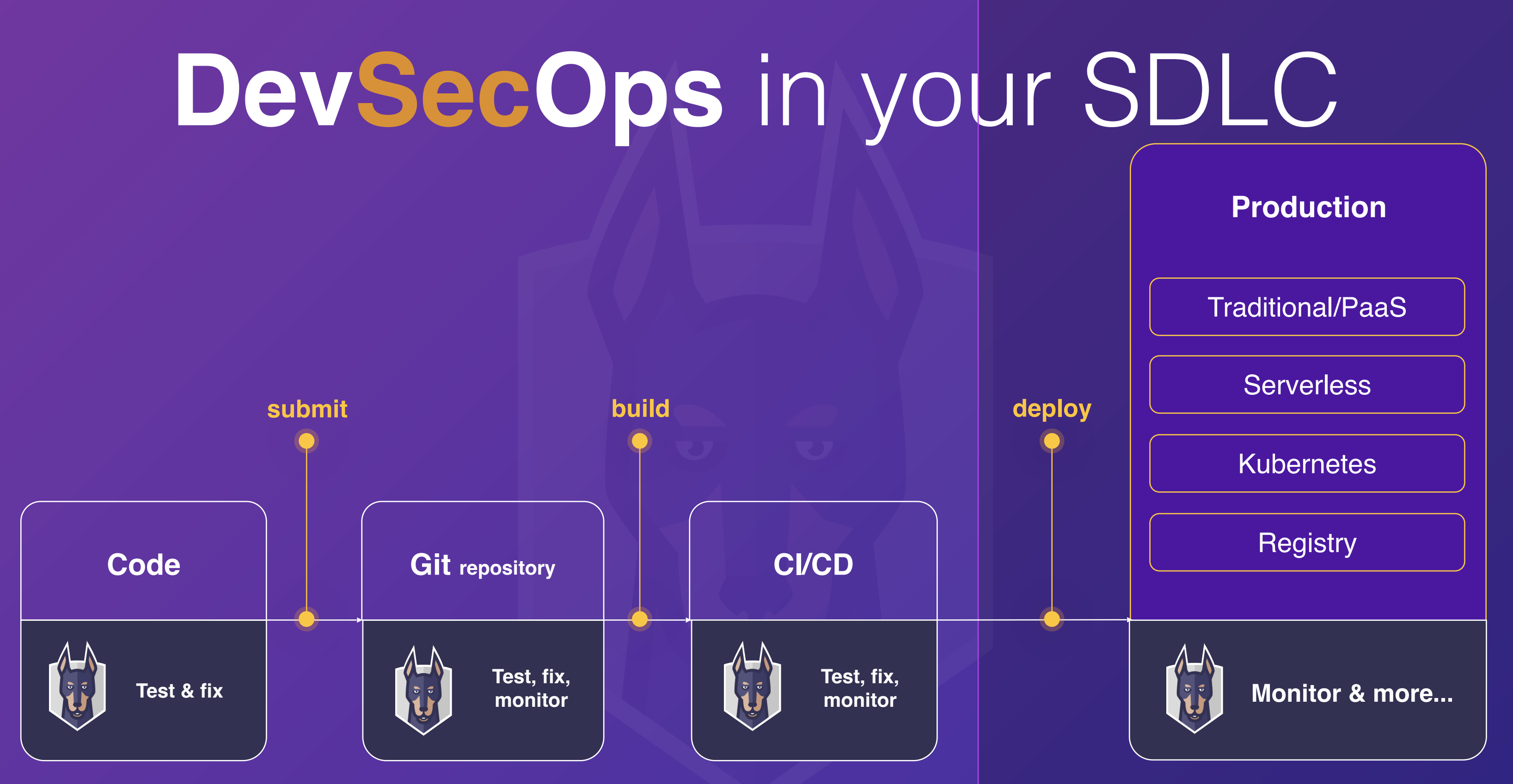

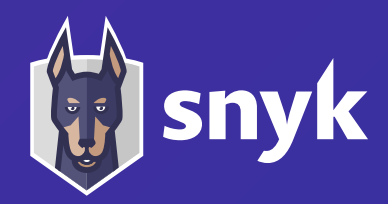

# **"Shift left" is not enough**

Empowering developers to build applications securely within the entire development process

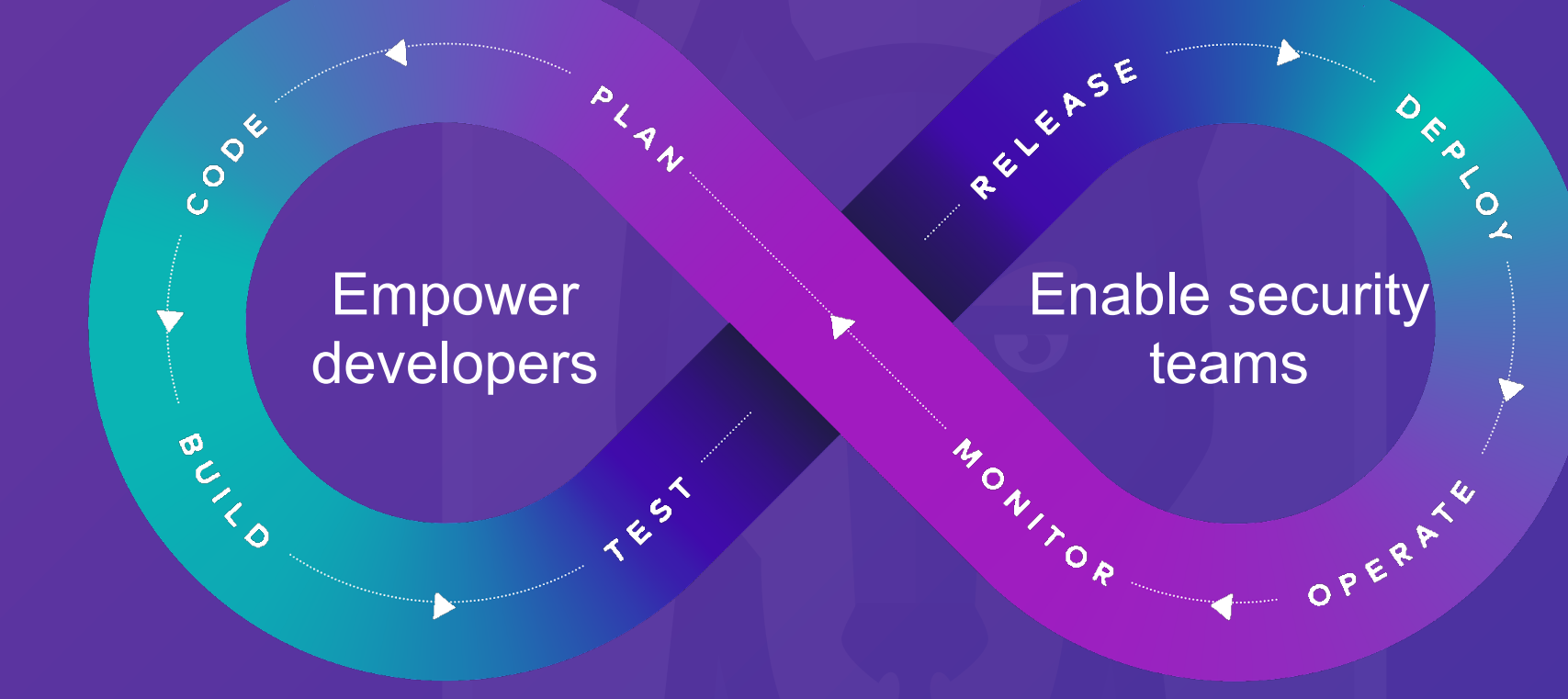

# http://bit.ly/java-security

## **Cheat sheet:** 10 Java security best practices

### 1. Use query parameterization

Use prepared statements in Java to parameterize your SQL statements.

String query = "SELECT  $*$  FROM USERS WHERE  $lastname = " + parameter;$ 

String query = "SELECT \* FROM USERS WHERE  $lastname = ?".$ 

PreparedStatement statement = connection.prepareStatement(query); statement.setString(1, parameter);

### 2. Use OpenID Connect with 2FA

OpenID Connect (OIDC) provides user information via an ID token in addition to an access token. Query the /userinfo endpoint for additional user information.

### 3. Scan your dependencies for known vulnerabilities

Ensure your application does not use dependencies with known vulnerabilities. Use a tool like Snyk to:

- Test your app dependencies for known vulnerabilities
- Automatically fix any existing issues
- Continuously monitor your projects for new vulnerabilities over time

### 4. Handle sensitive data with care

Sanitize the toString() methods of your domain entities.

If using Lombok, annotate sensitive classes. @ToString. Exclude

Use@JsonIgnore and @JsonIgnoreProperties to prevent sensitive properties from being serialized or deserialized.

### 5. Sanitize all input

Consider using the OWASP Java encoding library to sanitize input.

Assume all input is potentially malicious, and check for inappropriate characters (whitelist preferable).

### 6. Configure your XML parsers to prevent XXE

Disable features that allow XXE on your SAXParserFactory and SAXParser, or equivalent.

SAXParserFactory factory = SAXParserFactory. newInstance(); SAXParser saxParser = factory.newSAXParser();

factory.setFeature("http://xml.org/sax/features/ external-general-entities", false); saxParser.getXMLReader().setFeature("http://xml.org/sax/features/external-general-entities", false); factory.setFeature("http://apache.org/xml/ features/disallow-doctype-decl", true);

### 7. Avoid Java serialization

If you must implement the serialization interface, override the readObject method to throw an exception.

private final void readObject(ObjectInputStream in) throws java.io.IOException {

throw new java.io.IOException("Not allowed");

If you have to deserialize, use the ValidatingObjectInputStream from Apache Commons IO to add some safety checks

FileInputStream fileInput = new FileInputStream (fileName): ValidatingObjectInputStream in = new Validatin

gObjectInputStream(fileInput); in.accept(Foo.class);

Foo foo\_ =  $(Food)$  in.readObject();

### 8. Use strong encryption and hashing algorithms

Always use existing encryption libraries, such as Google Tink, rather than doing it yourself.

For password hashing, consider using BCrypt or SCrypt. If using Spring, you can use it's built-in BCryptPasswordEncoder and SCryptPasswordEncoder for your hashing needs.

### 9. Enable the Java security manager

Enable via JVM properties on startup:

-Diava.security.manager

Create a policy that you use for your applications

-Djava.security.policy==/my/custom.policy

### 10. Centralize logging and monitoring

Log auditable events, such as exceptions, logins and failed logins with useful information including their origin.

Centralize logs from multiple servers with tools like Kibana.

Monitor key system resources that indicate attack spikes or load from specific IP addresses.

at Snyk

### **Authors**

@BrianVern Developer Advocate

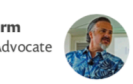

@manicode ava Champion & Manicode Security

# http://bit.ly/npm-sec

## **Snyk** Cheat Sheet: 10 npm Security Best Practices

## 1. Avoid publishing secrets to the npm registry 1 Run npm publish --dry-run to review the package before publishing 2 Put sensitive files in . gitignore Use the files property in package.json to whitelist files and directories 2. Enforce lockfile Freeze lockfile and ensure the npm CLI installs per lockfile only, without changing it. In CI and build environments favor:  $1$  \$ npm ci [2] \$ yarn install --frozen-lockfile

### 3. Minimize attack surface-ignore run-scripts

Malicious packages take advantage of key lifecycle events when an npm install runs arbitrary commands.

To minimize this attack surface:

 $\overline{3}$ 

Assess a project's health status and credibility before installing a package

2 Disable run-scripts during install such as:

\$ npm install <package> --ignore-scripts

 $\overline{2}$ 

\$ npm doctor \$ npm outdated

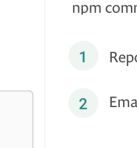

# http://snyk.io/blog

## @BrianVerm

4. Assess npm project Review a project for outdated environment health with CLI c

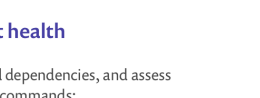

### 5. Scan and monitor for vulnerabilities in open source dependencies

Don't let vulnerabilities in your project dependencies reduce the security of your application. Make sure to:

Connect Snyk to GitHub or other SCMs for optimal CI/CD integration with your projects

2 Run snyk test to scan a new project from the CLI

Run snyk monitor to track and open PRs to automatically fix security vulnerabilities in open source dependencies.

### 6. Use a local npm proxy

A local private registry such as Verdaccio will give you an extra layer of security, enabling you:

1 Full control of lightweight private package hosting

To cache packages and avoid being affected by network and external incidents

Easily spin up verdaccio using docker:

\$ docker run verdaccio/verdaccio

## 7. Responsible disclosure

Publicly disclosed security vulnerabilities without prior warning and proper coordination pose a potentially serious threat.

We are happy to collaborate on responsible security disclosures for the munity:

oort a security issue via the <u>vulnerability disclosure form</u>

ail us at security@snyk.io

### www.snyk.io

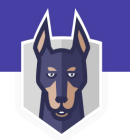

### 8. Enable 2FA

Enable two-factor authentication on npm with

\$ npm profile enable-2fa auth-and-writes

### 9. Use npm author tokens

Make use of restricted tokens for querying npm packages and functionalities from CI by creating a read-only and IPv4 address range restricted token:

\$ npm token create --read-only  $-cidr=192.0.2.0/24$ 

### 10. Understand typosquatting risks

Typos in package installation can be deadly.

- 1 Be mindful when copy-pasting package install instructions to the terminal and verify authenticity
- 2 Opt to have a logged-out npm user in your developer environment
- 3 Favor npm install with --ignore-scripts

### Authors

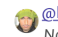

**Open Collinan** tal<br>Node.js Security WG & Developer Advocate at Snyk

@jotadeveloper Core maintainer at Verdacci

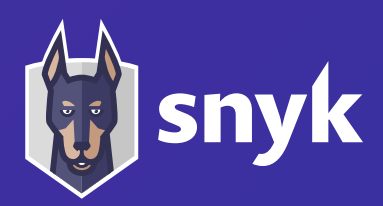

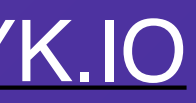

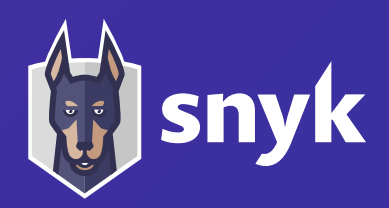

# **Questions?**

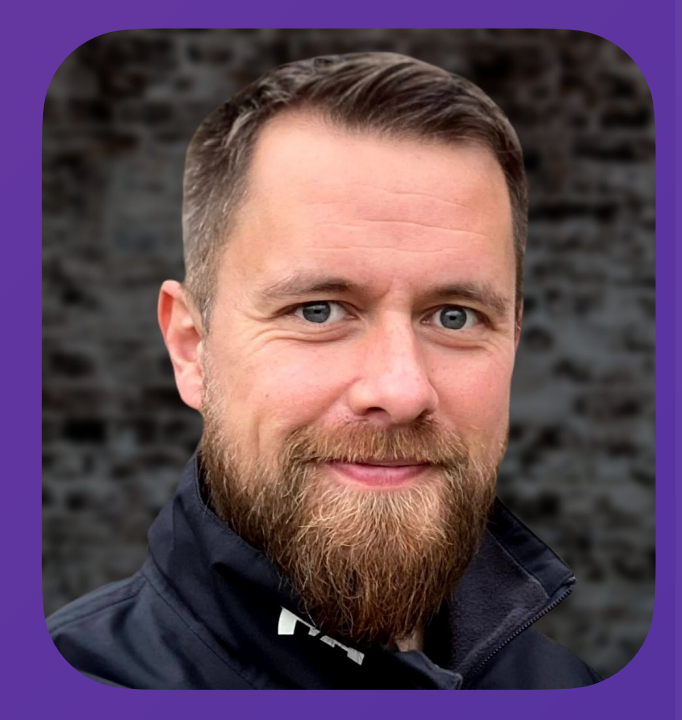

## **BRIAN VERMEER**

## [BRIANVERMEER@SNYK.IO](mailto:BRIANVERMEER@SNYK.IO)

**@BRIANVERM**